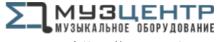

https://muzcentre.ru

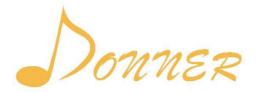

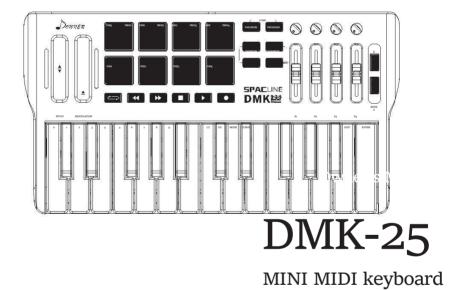

### PACKAGE INCLUDES

- Ÿ DMK-25 midi keyboard
- Ÿ A standard USB cable
- ÿ Owner's Manual

| CONNECTABLE SOFTWARE |              |           |            |
|----------------------|--------------|-----------|------------|
| ÿ Cubase/Nuendo      | ÿ audition   | ÿ Logic   | ÿ Reason   |
| ÿ Cakewalk/Sonar     | ÿ Pro tools  | ÿ Kontakt | ÿ Waveform |
| ÿ Fl stuido          | ÿ Garageband | ÿ Reaper  |            |
|                      |              |           |            |

### FEATURE

- 1. PITCH/MODULATION
- © Assignable Touch Bar, can be assigned to send Control Change message (hereinafter called the 'CC') or Pitch Bend Change message (hereinafter called the 'Pitch').
- $_{\odot}$  The MIDI Channel is assignable for each of them . The range is  $0 \sim 16$ . O is the Global channel, which will follow the Keyboard's channel .  $1 \sim 16$  is the standard MIDI channel.
- 2. PAD
- © Assignable PAD, can be assigned to send Note Change message (hereinafter called the 'Note') or Program Change message (hereinafter called the
- 'PC'). © Use the [PAD Bank] to switch Bank A or Bank B.
- © Use the [PROGRAM] to switch the pads to send Note or PC message.
- $_\odot$  The MIDI Channel is assignable for each of them . The range is 0~16 (the same as the Touch Bar).
- © 4 touch Curve, The range is 0~3.

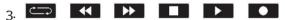

- © Assignable Buttons, can be assigned to send CC message.
- $_{\odot}$  The MIDI Channel is assignable for each of them . The range is 0~16 (the same as the Touch Bar).
- © The Buttons have 2 Modes, 0 for Toggle , 1 for Momentary.
  - F Toggle: The button "latches"; it sends its message continuously when it is first pressed and stops sending it when it is pressed a second time.
  - F Momentary: The button sends its message while being pressed and stops sending it when it is released.
- 4. K1~K4
- $\ensuremath{\textcircled{}}$  C Assignable Knobs, can be assigned to send CC message.
- © Use the [K Bank] to switch Bank A or Bank B.
- $_\odot$  The MIDI Channel is assignable for each of them . The range is 0~16 (the same as the Touch Bar).

- 5. S1~S4
- © Assignable Sliders, can be assigned to send CC message.
- © Use the [S Bank] to switch Bank A or Bank B.
- $_{\odot}$  The MIDI Channel is assignable for each of them . The range is 0~16 (the same as the Touch Bar).

#### 6. PEDAL

- © Assignable Pedal, can be assigned to send CC message.
- $_\odot$  The MIDI Channel is assignable, The range is 0~16 (the same as the Touch Bar).
- © The Polarity of different pedals will be automatic recognized during the power on.

#### 7. KEYBOARD

- © The MIDI Channel is assignable, The range is
- 1~16;  $\odot$  4 touch Curve , The range is 0~3;
- © Use the [TRANSPOSE +/-] to change the pitch up/down by semi-tone, the range is -12~12. Press the [TRANSPOSE +] and the [TRANSPOSE -] at the same time will set the transpose to O;
- © Use the [OCTAVE +/-] to change the pitch up/down by octave, the range is -3~3 .Press the [OCTAVE +] and the [OCTAVE -] at the same time will set the octave to 0;
- © Multi-Function for EDIT;

## SAVE/LOAD

- © 4 Program Presets, PROG1~PROG4.
- © LOAD
  - F Press [PAD BANK] and [PROGRAM] at the same time to enter the Loading state, the LED of [PAD BANK] and [PROGRAM] blinking, press PROG1~PROG4 you want to load the program preset, the PROG you press will lights if this PROG is not empty.
  - F It will exit the loading state 3 second later after you press(or not press) one PROG, or you can press [PAD BANK] or [PROGRAM] to exit the loading state quickly.

### © SAVE

- F Press [K BANK] and [S BANK] at the same time to enter the Saving state, the LED of [K BANK] and [S BANK] blinking, press PROG1~PROG4 you want to save the parameter, the PROG you press will lights.
- F It will exit the saving state 3 second later after you press(or not press) one PROG, or you can press [K BANK] or [S BANK] to exit the saving state quickly.

### EDIT

Press [TRANSPOSE +] and [OCTAVE +] at the same time to enter the Edit state, the LED of [TRANSPOSE +/-] and [OCTAVE +/-] blinking.

- $\odot$  CC(ASSIGN):
  - 1 Assign each unit(Touch Bar, PAD, Button, Knob, Slider, Pedal, Keyboard)'s number of the CC(or Note, or PC) message.
  - 1 Press [CC] to enter CC Assignment state, choose one unit you want to assign , by press or move it , the LED beside it will light:
    - F if you choose K1~K4, the [TRANSPOSE +] blink;
    - F if S1~S4, the [TRANSPOSE -] blink;
    - F if PEDAL, the [OCTAVE +] blink;
    - F if the Keyboard , the [OCTAVE -] blink.
  - $\scriptstyle 1$  Use the number key 0~9 to enter the number like this way: 000, 001, 002,.....127.
  - 1 Choose another unit you want to assign one by one before EXIT or ENTER.

### © CN (CHANNEL):

- 1 Assign each unit's channel.
- 1 Press [CN] to enter Channel Assignment state, choose one unit you want to assign, the same as above.
- 1 Press any blank key (the key without any function on it ) of the Keyboard to choose the Keyboard.
- 1 Use the number key 0~9 to enter the number like this way: 00, 01, 01, .....16.
- 1 Choose another unit you want to assign one by one before EXIT or ENTER.

### © MODE:

- 1 Assign the mode of the Buttons.
- 1 Press [MODE] to enter Mode Assignment state, choose one button you want to assign.
- 1 Use the number key 0~1 to enter the number like this way: 0 or 1.
- 1 Choose another button you want to assign one by one before EXIT or ENTER.

### © CURVE:

- 1 Assign the touch curve of PAD or Keyboard.
- 1 Press [CURVE] to enter Curve Assignment state, choose PAD or Keyboard you want to assign.
- 1 Use the number key 0~4 to enter the number like this way: 0,1,.....4.
- $\ensuremath{\textcircled{}}$  EXIT: Exit the EDIT state without any change.
- $\odot$  ENTER: Exit the EDIT state with the change.

# USBSUPPLY:5V 100mA

## ASSIGNABLE UNIT LIST

| Unit                            | Channel | Default                 | Assign | Default        |
|---------------------------------|---------|-------------------------|--------|----------------|
|                                 | Range   | Channel                 | Range  | Assign         |
| PITCH                           | 0~16    | 0 (Global)              | 0~128  | 128            |
| (Pitch)                         |         |                         |        | 3              |
| MODULATION                      | 0~16    | <del>- O (Global)</del> | 0~128  | 1              |
| (Modulation)                    |         |                         |        |                |
| PAD1 (NOTE)(BANK A)             | 0~16    | 10 (Drum)               | 0~127  | 36 (Bass       |
| Kit)                            | _       |                         |        | _              |
| PAD2 (NOTE)(BANK A)             | 0~16    | 10 (Drum)               | 0~127  | 38             |
| (Snare)                         |         |                         |        |                |
| PAD3 (NOTE)(BANK A)             | 0~16    | 10 (Drum)               | 0~127  | 42 (Closed Hi- |
| Hat)                            |         |                         |        |                |
| PAD4 (NOTE)(BANK A)             | 0~16    | 10 (Drum)               | 0~127  | 46 (Open Hi-   |
| Hat)                            |         |                         |        |                |
| PAD5 (NOTE)(BANK A)             | 0~16    | 10 (Drum)               | 0~127  | 49 (Crash      |
| Cymbal)                         |         |                         |        |                |
| PAD6 (NOTE)(BANK A)             | 0~16    | 10 (Drum)               | 0~127  | 45 (Low        |
| Tom)                            |         | 7                       | × 7.   |                |
| PAD7 (NOTE)(BANK A)             | 0~16    | <del>10 (Drum)</del>    | 0~127  | 41 (Floor      |
| Tom)                            |         |                         |        |                |
| PAD8 (NOTE)(BANK A)             | 0~16    | 10 (Drum)               | 0~127  | 51 (Ride       |
| Cymbal)                         |         |                         |        |                |
| PAD1 (NOTE)(BANK B)             | 0~16    | 10 (Drum)               | 0~127  | 36 (Bass       |
| Kit)                            |         |                         |        |                |
| PAD2 (NOTE)(BANK B)             | 0~16    | 10 (Drum)               | 0~127  | 38 (Side       |
| Stick)                          |         | · · ·                   | · ·    |                |
| PAD <sub>3</sub> (NOTE)(BANK B) | 0~16    | 10 (Drum)               | 0~127  | 42 (Closed Hi- |
| Hat)                            |         |                         |        |                |
| PAD4 (NOTE)(BANK B)             | 0~16    | 10 (Drum)               | 0~127  | 46 (Open Hi-   |
| Hat)                            |         |                         | ,      | 1 1            |
| PAD5 (NOTE)(BANK B)             | 0~16    | 10 (Drum)               | 0~127  | 49 (Crash      |
| Cymbal)                         |         |                         |        |                |
| PAD6 (NOTE)(BANK B)             | 0~16    | 10 (Drum)               | 0~127  | 45 (Low        |
| Tom)                            |         |                         | ,      |                |
|                                 |         |                         |        |                |
|                                 |         |                         |        |                |
|                                 |         |                         |        |                |
|                                 |         |                         |        |                |
|                                 | -       |                         |        |                |
|                                 |         |                         |        |                |
|                                 |         |                         |        |                |
|                                 |         |                         |        |                |
|                                 |         |                         |        |                |
|                                 |         |                         |        |                |
|                                 |         |                         |        |                |
|                                 | ļ       |                         |        |                |

| PAD7 (NOTE)(BANK B)     | 0~16 | 10 (Drum)  | 0~127 | 41 (Floor Tom)   |
|-------------------------|------|------------|-------|------------------|
| PAD8 (NOTE)(BANK B)     | 0~16 | 10 (Drum)  | 0~127 | 51 (Ride Cymbal) |
| PAD1~PAD8(PC)(BANK A/B) | 0~16 | O (Global) | 0~127 | 0~15             |
| BUTTONS                 | 0~16 | 1          | 0~127 | 15~20            |
| K1 (BANK A)             | 0~16 | O (Global) | 0~127 | 10 (Pan)         |
| K2 (BANK A)             | 0~16 | 0 (Global) | 0~127 | 91 (Reverb)      |
| K3 (BANK A)             | 0~16 | O (Global) | 0~127 | 93 (Chorus)      |
| K4 (BANK A)             | 0~16 | 0 (Global) | 0~127 | 73 (Attack)      |
| K1 (BANK B)             | 0~16 | 0 (Global) | 0~127 | 75 (Decay)       |
| K2 (BANK B)             | 0~16 | O (Global) | 0~127 | 72 (Release)     |
| K3 (BANK B)             | 0~16 | O (Global) | 0~127 | 74 (Cutoff)      |
| K4 (BANK B)             | 0~16 | O (Global) | 0~127 | 71 (Resonance)   |
| S1~S4 (BANK A/B)        | 0~16 | 1~8        | 0~127 | 7 (Volume)       |
| PEDAL                   | 0~16 | 0 (Global) | 0~127 | 64 (Sustain)     |
| KEYBOARD                | 1~16 | 1          | -     | -                |

| ASSIGNA | BLE UNIT LIST                      |             |
|---------|------------------------------------|-------------|
| NO.     | DEFINITION                         | VALUE RANGE |
| 0       | (MSB) BANK SELECT                  | 0-127       |
| 1       | (MSB) MODULATION                   | 0-127       |
| 2       | (MSB) BREATH MSB                   | 0-127       |
| 3       | (MSB) UNDEFINED                    | 0-127       |
| 4       | (MSB) FOOT CONTROLLER              | 0-127       |
| 5       | (MSB) PORTAMENTO TIME              | 0-127       |
| 6       | (MSB) DATA ENTRY                   | 0-127       |
| 7       | (MSB) CHANNEL VOLUME               | 0-127       |
| 8       | (MSB) BALANCE                      | 0-127       |
| 9       | (MSB) UNDEFINED                    | 0-127       |
| 10      | (MSB) PAN                          | 0-127       |
| 11      | (MSB) EXPRESSION                   | 0-127       |
| 12      | (MSB) EFFECT CONTROL 1             | 0-127       |
| 13      | (MSB) EFFECT CONTROL 2             | 0-127       |
| 14-15   | (MSB) UNDEFINED                    | 0-127       |
| 16      | (MSB) GENERAL PURPOSE CONTROLLER 1 | 0-127       |
| 17      | (MSB) GENERAL PURPOSE CONTROLLER 2 | 0-127       |
| 18      | (MSB) GENERAL PURPOSE CONTROLLER 3 | 0-127       |
| 19      | (MSB) GENERAL PURPOSE CONTROLLER 4 | 0-127       |
| 20-31   | (MSB) UNDEFINED                    | 0-127       |
| 32      | (LSB) BANK SELECT                  | 0-127       |
| 33      | (LSB) MODULATION                   | 0-127       |
| 34      | (LSB) BREATH                       | 0-127       |
| 35      | (LSB) UNDEFINED                    | 0-127       |
| 36      | (LSB) FOOT CONTROLLER              | 0-127       |
| 37      | (LSB) PORTAMENTO TIME              | 0-127       |
| 38      | (LSB) DATA ENTRY                   | 0-127       |
| 39      | (LSB) CHANNEL VOLUME               | 0-127       |
| 40      | (LSB) BALANCE                      | 0-127       |
| 41      | (LSB) UNDEFINED                    | 0-127       |
| 42      | (LSB) PAN                          | 0-127       |
| 43      | (LSB) EXPRESSION                   | 0-127       |
| 44      | (LSB) EFFECT CONTROL 1             | 0-127       |
| 45      | (LSB) EFFECT CONTROL 2             | 0-127       |
| 46-47   | (LSB) UNDEFINED                    | 0-127       |
| 48      | (LSB) GENERAL PURPOSE CONTROLLER 1 | 0-127       |
| 49      | (LSB) GENERAL PURPOSE CONTROLLER 2 | 0-127       |
| 50      | (LSB) GENERAL PURPOSE CONTROLLER 3 | 0-127       |
| 51      | (LSB) GENERAL PURPOSE CONTROLLER 4 | 0-127       |
| 52-63   | (LSB) UNDEFINED                    | 0-127       |

| 64      | SUSTAIN PEDAL                | <63 OFF, >64 ON        |
|---------|------------------------------|------------------------|
| 65      | PORTAMENTO                   | <63 OFF, >64 ON        |
| 66      | SOSTENUTO                    | <63 OFF, >64 ON        |
| 67      | SOFT PEDAL                   | <63 OFF, >64 ON        |
| 68      | LEGATO FOOTSWITCH            | <63 NORMAL, >64 LEGATO |
| 69      | HOLD 2                       | <63 OFF, >64 ON        |
| 70      | VARIATION                    | 0-127                  |
| 71      | RESONANCE                    | 0-127                  |
| 72      | RELEASE TIME                 | 0-127                  |
| 73      | ATTACK TIME                  | 0-127                  |
| 74      | CUTOFF                       | 0-127                  |
| 75      | DECAY TIME                   | 0-127                  |
| 76      | VIBRATO RATE                 | 0-127                  |
| 77      | VIBRATO DEPTH                | 0-127                  |
| 78      | VIBRATO DELAY                | 0-127                  |
| 79      | UNDEFINED                    | 0-127                  |
| 80      | GENERAL PURPOSE CONTROLLER 5 | 0-127                  |
| 81      | GENERAL PURPOSE CONTROLLER 6 | 0-127                  |
| 82      | GENERAL PURPOSE CONTROLLER 7 | 0-127                  |
| 83      | GENERAL PURPOSE CONTROLLER 8 | 0-127                  |
| 84      | PORTAMENTO CONTROL           | 0-127                  |
| 85-90   | UNDEFINED                    | 0-127                  |
| 91      | REVERB DEPTH                 | 0-127                  |
| 92      | TREMOLO DEPTH                | 0-127                  |
| 93      | CHORUS DEPTH                 | 0-127                  |
| 94      | CELESTE/DETUME DEPTH         | 0-127                  |
| 95      | PHATSER DEPTH                | 0-127                  |
| 96      | DATA INCREMENT               | 0-127                  |
| 97      | DATA DECREMENT               | 0-127                  |
| 98      | (LSB) NRPN                   | 0-127                  |
| 99      | (MSB) NRPN                   | 0-127                  |
| 100     | (LSB) RPN                    | 0-127                  |
| 101     | (MSB) RPN                    | 0-127                  |
| 102-119 | UNDEFINED                    | 0-127                  |
| 120     | ALL SOUND OFF                | 0                      |
| 121     | RESET ALL CONTROLLERS        | 0                      |
| 122     | LOCAL CONTROL                | 0 OFF, 127 ON          |
| 123     | ALL NOTES OFF                | 0                      |
| 124     | OMNI OFF                     | 0                      |
| 125     | OMNI ON                      | 0                      |
| 126     | MONO                         | 0                      |
| 127     | POLY                         | 0                      |
| 128     | PITCH BEND                   | 0-127                  |

# Dear Customer,

Thank you for ordering from Donner! This is Donner Customer Service Team.

After received the package, please test and see if there's any problem.

Any problem please feel free to contact us by amazon (the order page) or the email address below.

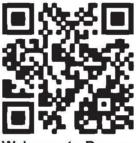

Welcome to Donner

Gmail : donnerdeal@gmail.com Website: https: //www.donnerdeal.com/

Thank you again for choosing Donner! Please enjoy making your own music.

Best Regards Donner Customer Service Team.

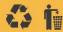

https://www.donnerdeal.com/